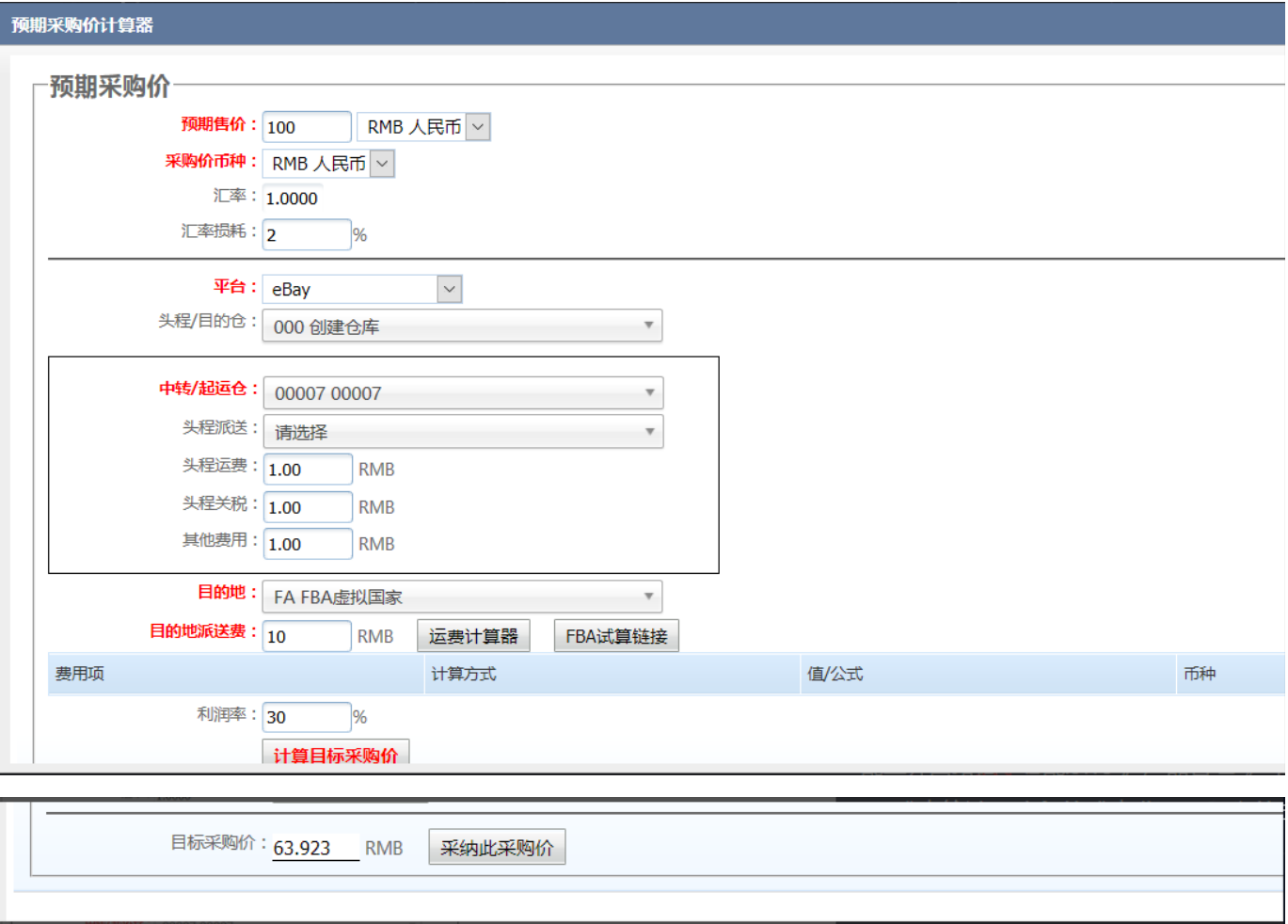

 $= / (1 + * 0.01) - (++) -$ 

 $100/(1+0.3)-(1+1+1)-10-0=63.923$ 

 $\frac{1}{2}$ 

 $($   $^{\omega\ast\ast\ast}0.01$   $)$ 

 $+$ 

Ξ.